### **専⾨知識は必要なし。今すぐ始められる4つのテクニカルSEO**

#### **【マーケティングファネル構築 マスター講座】Vol.6**

**※講座画⾯**

AutoPilotAcademy

# **マーケティングファネルとSEO対策**

**マーケティングファネルを使って収益をあげるための最初のステップは認知の獲得です。**

**そこで重要になるのが検索エンジン対策。スマートフォンを使って調べものをする⼈の 93%は検索エンジンを利⽤していると⾔われています。多く消費者の認知を得るためには、 Webサイトの検索順位を向上させ、いかに商品の存在をアピールできるかが鍵となります。**

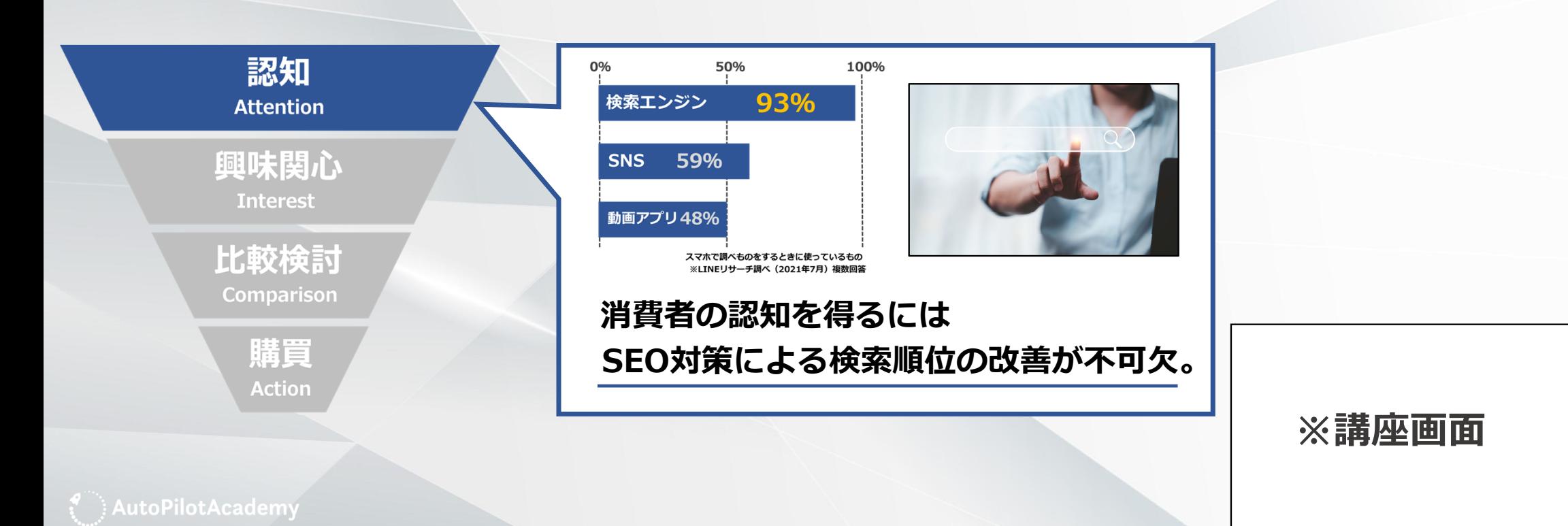

## **SEO対策でありがちな課題**

**とはいえ実践するのはそう簡単なことではありません。**

**とりわけ中⼩企業やスタートアップ企業の場合、社内に技術者やWebに詳しいスタッフが いなかったり、外注コストが⼤きな負担になってしまったりすることも。限られた予算と リソースで何から始めるべきか、頭を悩ませている⼈も少なくないようです。**

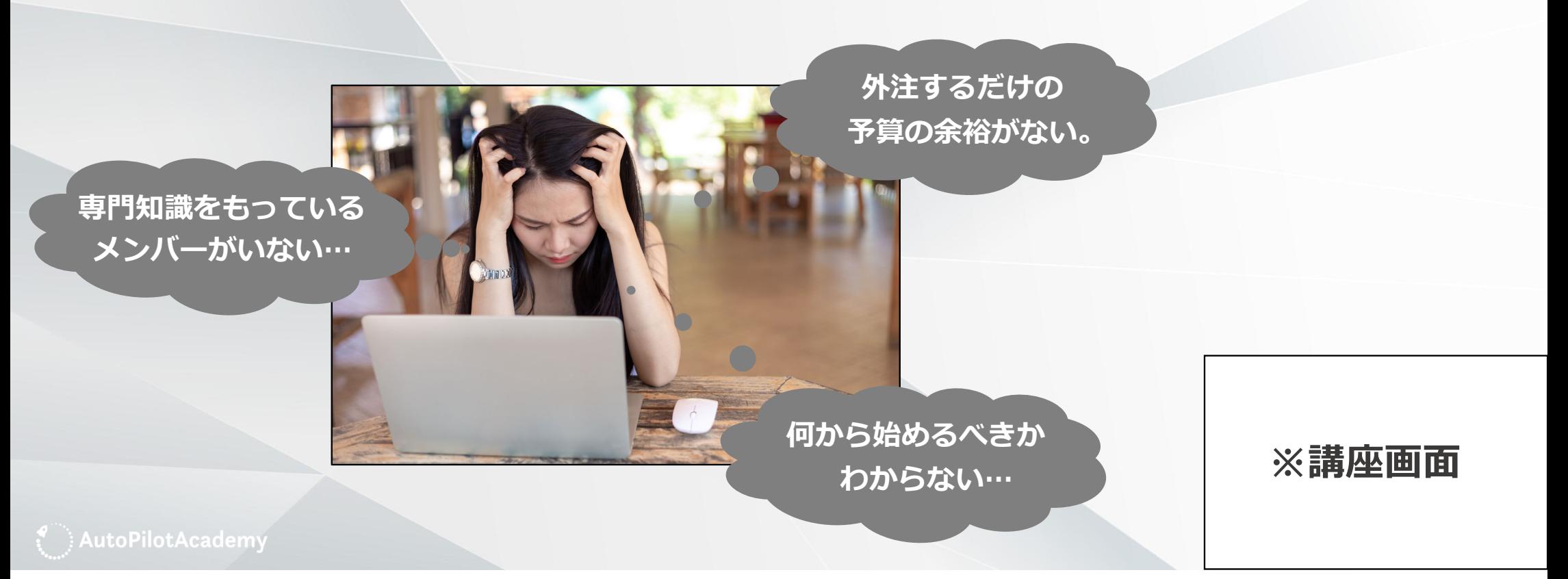

# **SEO対策の種類**

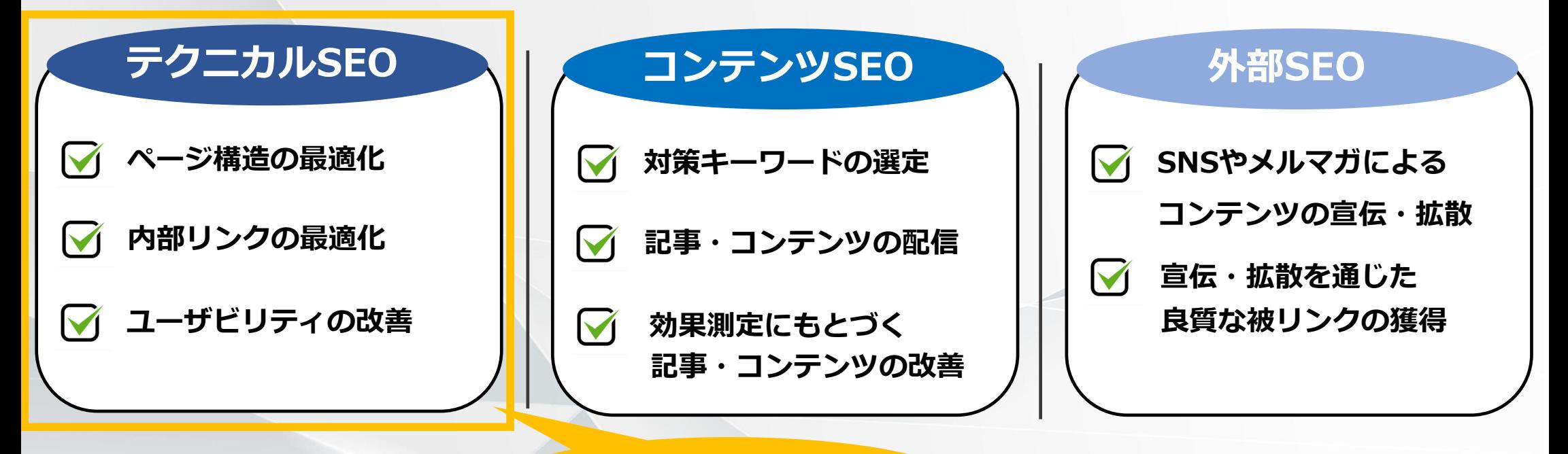

#### **まずはここから**

SEO対策は大きく3種類に分けられます。このうち最も手軽に始められ、着実な効果が **期待できるのはテクニカル(内部)SEO。複雑なプログラミングをともなわない施策も 少なくなく、コンテンツSEOや外部SEO対策と違って外部要因の影響もほぼ受けません。**

**※講座画⾯**

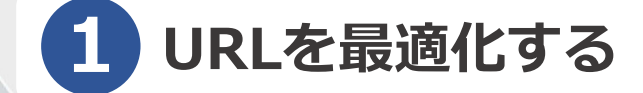

**ページ構造**

**内部リンク**

**ユーザビリティ**

**URLを最適化することにより、Webを回遊している検索エンジンのクローラー(※) がWebページを⾒つけやすく(=いち早く評価されやすく)なります。**

**たとえばサービスの料⾦を紹介するページなら「service/price」といったように、 正確かつシンプルに記述しましょう。**

**多くの企業で使われているWordPressの場合、管理画⾯の「⼀般設定」からURLを 変更することが可能です。※webページの情報を収集するプログラム**

autopilotacademy.jp/seo-improve-google-rankings/ C  $T1E$  undiress? **誤字脱字に気をつけて ひカスタム**  $4 - 7$ **※講座画⾯** ● フラグイ **WordPress 正しくシンプルに。**  $\overline{a}$  sec URLを変更  $\mathcal{L}$  Panels AutoPilotAcademy **https://www.conoha.jp/lets-wp/wp-url-change/**

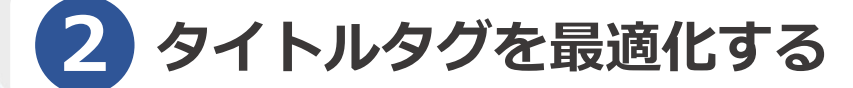

**ページ構造**

**内部リンク**

**ユーザビリティ**

**Webページの顔とも⾔えるタイトルタグはクローラーによるページ評価の基準となる**要素です。URLとの整合性をふまえ、ピンポイントにわかりやすくページ内容を示す **ことにより検索表⽰順位の向上につながります。**

**⼀⽅、⽂字数については32⽂字を⽬安とするのがおすすめです。32⽂字までに収めておけば、PC・スマートフォン問わず商品名やサービス名が途切れることなく表示され、 SEO効果とあわせてダイレクトな認知拡⼤も期待できます。**

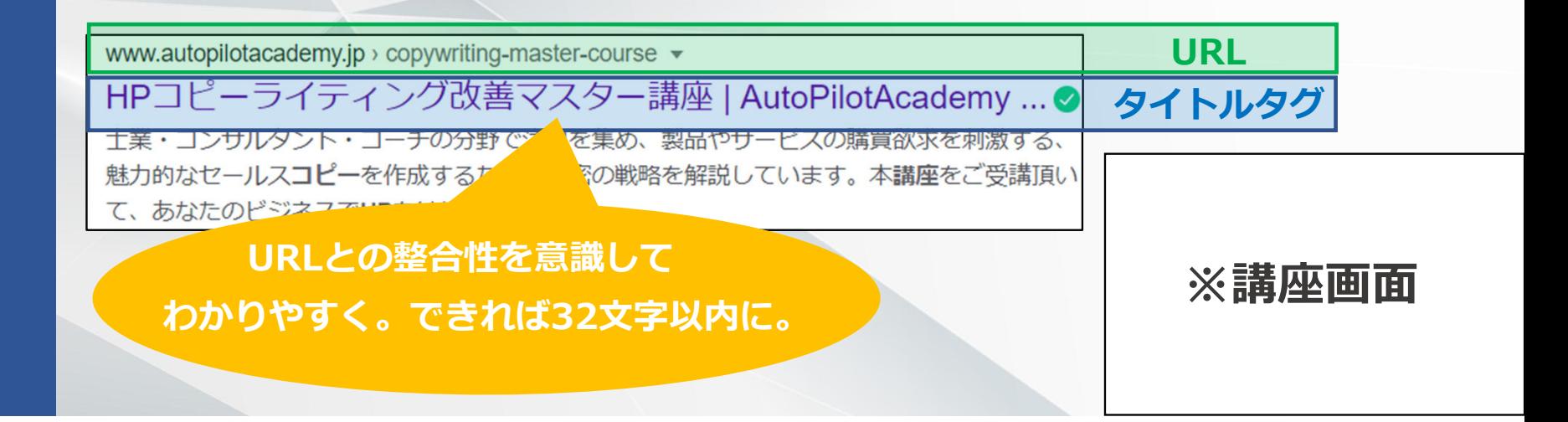

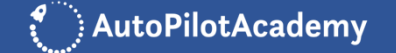

#### **パンくずリストを設置する 3**

**ページ構造**

**内部リンク**

**ユーザビリティ**

AutoPilotAcademy

**パンくずリストとは、Webサイトのディレクトリ構造(階層)を示すテキストのこと クローラーがページの内容を理解するのをアシストし、検索順位の向上につながります。 特に決まったルールはないものの、ページ左上など目立つ位置に置くのが一般的です。** 

**以下のようなシンプルなスクリプトで作成できますが、不安な場合は「Breadcrumb NavXT」などのWordPress⽤プラグインやテンプレートを利⽤しましょう。**

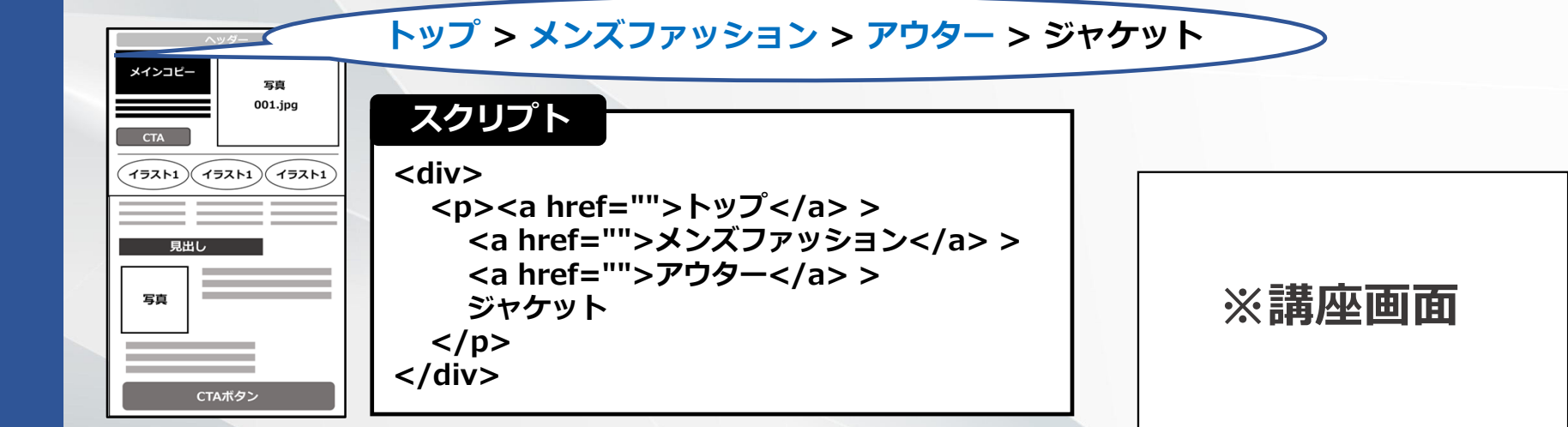

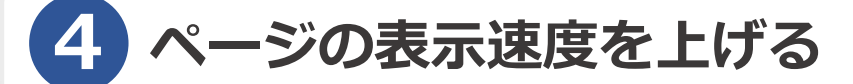

**ページ構造**

**内部リンク**

**ユーザビリティ**

AutoPilotAcademy

Googleが推奨するWebページの表示 (読み込み)速度は3秒以内。表示速度が著しく **遅い場合、キーワード検索結果の表示順位にマイナス影響が出ると言われています。** 

**Webページの容量の⼤半は画像ファイルが占めているので、以下のような無料ツール を利⽤して測定・圧縮するのがおすすめです。**

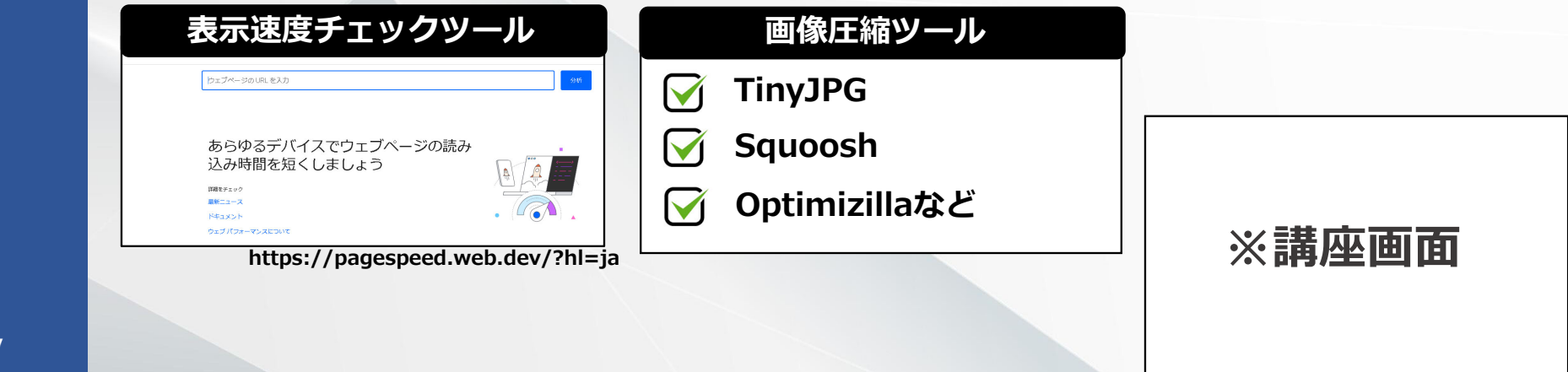

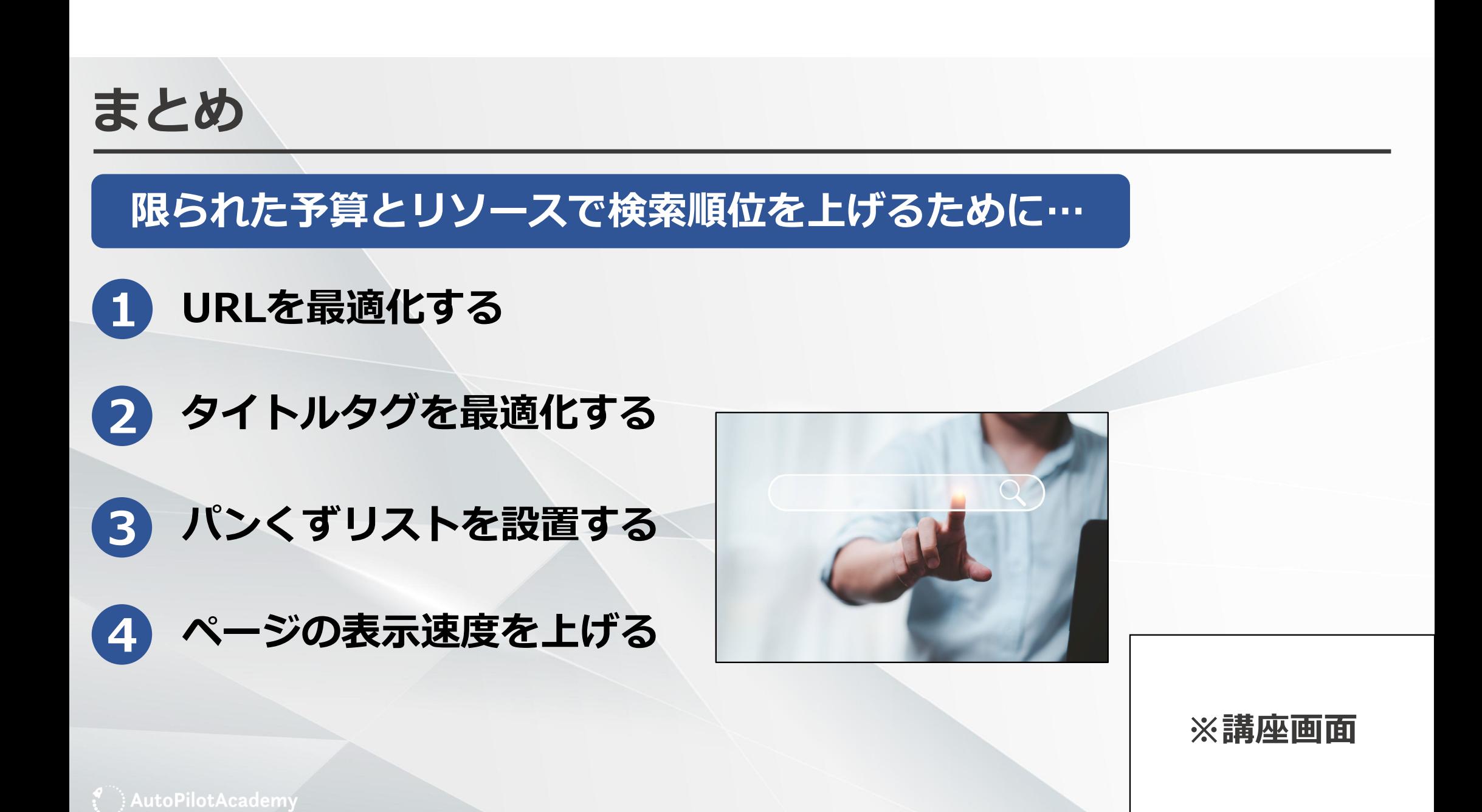